### ОТЧЁТ об исполнении муниципального задания за 9 месяцев 2022г.

от «07» октября 2022 года

Наименование муниципального учреждения муниципальное бюджетное дошкольное образовательное учреждение «Детский сад № 88 комбинированного вида»

Часть 1. Сведения об оказываемых муниципальных услугах

Раздел 1

1 Характеристики муниципальной услуги.

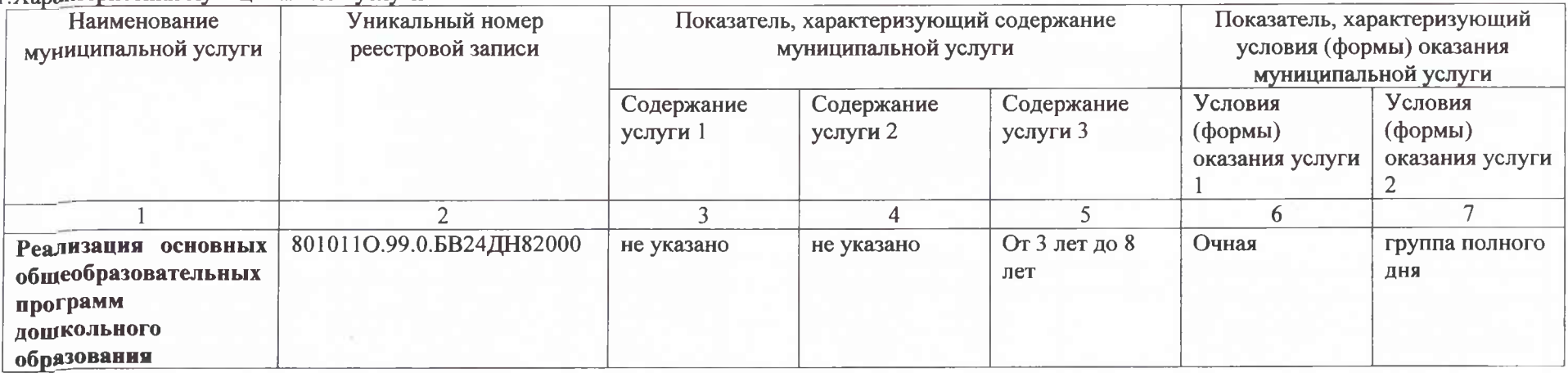

2. Категории потребителей муниципальной услуги\_Физические лица в возрасте до 8 лет

3. Сведения о фактическом достижении показателей, характеризующих объем и качество муниципальной услуги:

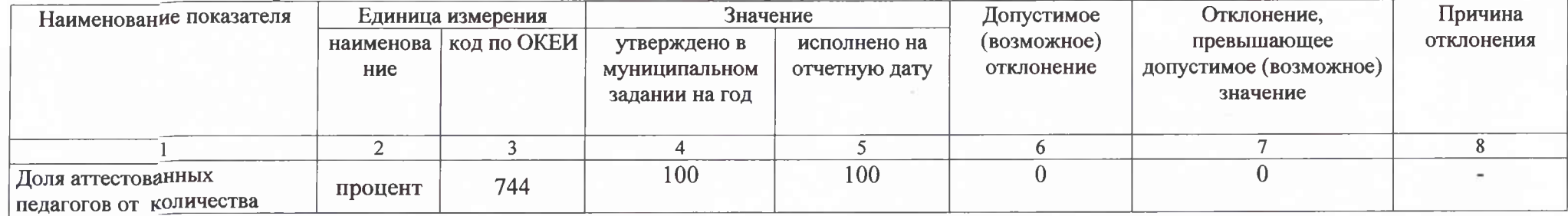

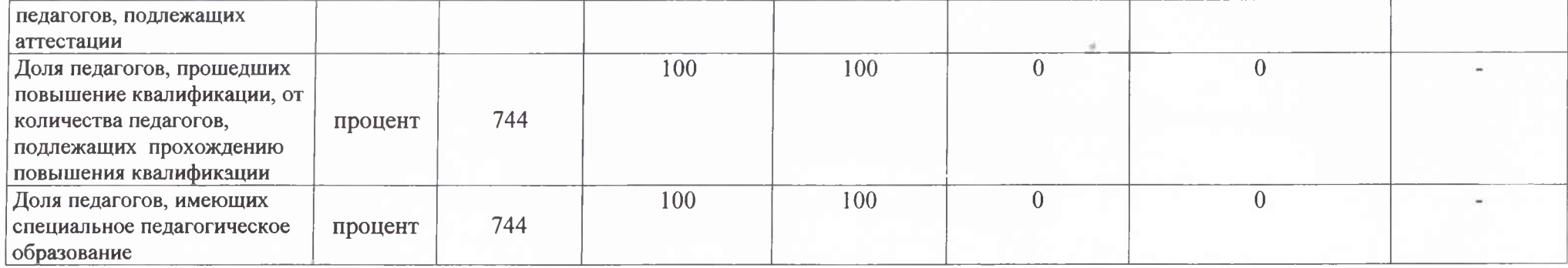

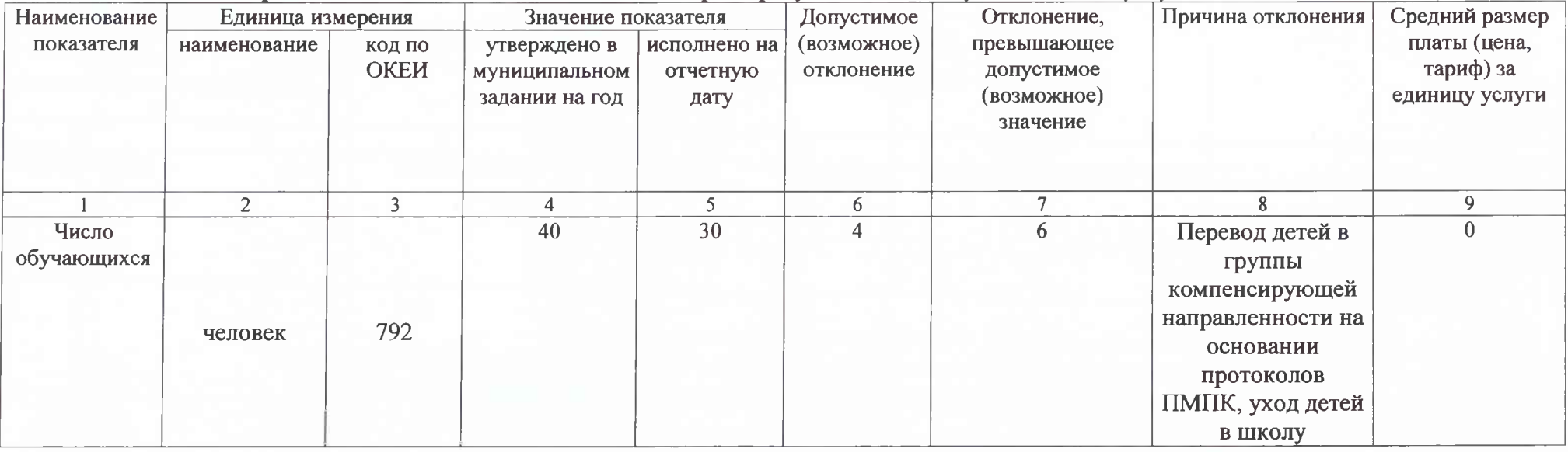

1. Характеристики муниципальной услуги.

![](_page_2_Picture_20.jpeg)

2. Категории потребителей муниципальной услуги\_Физические лица в возрасте до 8 лет

3. Сведения о фактическом достижении показателей, характеризующих объем и качество муниципальной услуги:

![](_page_2_Picture_21.jpeg)

![](_page_3_Picture_8.jpeg)

![](_page_3_Picture_9.jpeg)

1. Характеристики муниципальной услуги.

![](_page_4_Picture_20.jpeg)

2. Категории потребителей муниципальной услуги\_Физические лица в возрасте до 8 лет

3. Сведения о фактическом достижении показателей, характеризующих объем и качество муниципальной услуги:

![](_page_4_Picture_21.jpeg)

![](_page_5_Picture_8.jpeg)

![](_page_5_Picture_9.jpeg)

1. Характеристики муниципальной услуги.

![](_page_6_Picture_21.jpeg)

2. Категории потребителей муниципальной услуги\_Физические лица в возрасте до 8 лет

3. Сведения о фактическом достижении показателей, характеризующих объем и качество муниципальной услуги:

![](_page_6_Picture_22.jpeg)

![](_page_7_Picture_8.jpeg)

![](_page_7_Picture_9.jpeg)

 $\bf{8}$ 

#### 1. Характеристики муниципальной услуги.

![](_page_8_Picture_18.jpeg)

2.Категории потребителей муниципальной услуги\_ Физические лица в возрасте до 8 лет<br>3. Сведения о фактическом достижении показателей, характеризующих объем и качество муниципальной услуги:

![](_page_8_Picture_19.jpeg)

![](_page_9_Picture_8.jpeg)

![](_page_9_Picture_9.jpeg)

1. Характеристики муниципальной услуги.

![](_page_10_Picture_20.jpeg)

2. Категории потребителей муниципальной услуги\_ Физические лица в возрасте до 8 лет

3. Сведения о фактическом достижении показателей, характеризующих объем и качество муниципальной услуги:

![](_page_10_Picture_21.jpeg)

![](_page_11_Picture_9.jpeg)

3.2. Сведения о фактическом достижении показателей, характеризующих объем муниципальной услуги.

| Наименование         | Единица измерения |                | Значение показателя           |                                 | Допустимое                                       | Отклонение,                                    | Причина           | Средний размер            |
|----------------------|-------------------|----------------|-------------------------------|---------------------------------|--------------------------------------------------|------------------------------------------------|-------------------|---------------------------|
| показателя           | наименование      | код по<br>ОКЕИ | утверждено в<br>муниципальном | исполнено на<br><b>ОТЧЕТНУЮ</b> | $($ BO3MO $\chi$ HO $\epsilon$ $)$<br>отклонение | превышающее допустимое<br>(возможное) значение | <b>ОТКЛОНЕНИЯ</b> | платы (цена,<br>тариф) за |
|                      |                   |                | задании на год                | дату                            |                                                  |                                                |                   | единицу услуги            |
|                      |                   |                |                               |                                 |                                                  |                                                |                   |                           |
| Число<br>обучающихся | человек           | 792            | 22                            |                                 |                                                  |                                                |                   |                           |

1. Характеристики муниципальной услуги.

![](_page_12_Picture_20.jpeg)

2. Категории потребителей муниципальной услуги\_Физические лица в возрасте до 8 лет

3. Сведения о фактическом достижении показателей, характеризующих объем и качество муниципальной услуги:

![](_page_12_Picture_21.jpeg)

![](_page_13_Picture_8.jpeg)

![](_page_13_Picture_9.jpeg)

![](_page_14_Picture_18.jpeg)

1. Характеристики муниципальной услуги.

![](_page_14_Picture_19.jpeg)

2. Категории потребителей муниципальной услуги\_ Физические лица в возрасте до 8 лет

3. Сведения о фактическом достижении показателей, характеризующих объем и качество муниципальной услуги:

![](_page_14_Picture_20.jpeg)

![](_page_15_Picture_23.jpeg)

![](_page_15_Picture_24.jpeg)

/М.В.Нерода/

Заведующий Детским садом № 88

 $M.\Pi.$ 

"07" октября 2022г.

![](_page_15_Picture_6.jpeg)

16